## **7 REFERÊNCIAS BIBLIOGRÁFICAS**

BANCROFT, N., SEIP, H. AND SPRENGEL, A. (1996). **Implementing SAP R/3 – How to Introduce a Large System.** 2º edição, Manning Publications Co., EUA.

BASTOS, A. A. P. (2003) **A dinâmica de sistemas e a compreensão de estruturas de negócios.** Dissertação de mestrado. USP, FEA, SP.

BATISTA FILHO, J. (2001) **Simulação Dinâmica de modelos Operacionais com enfoque aplicado a Engenharia de Projetos.** Dissertação de Mestrado. UFSC, SC.

BEARINGPOINT (2004) – **Metodologia de Gestão de Projeto de ERP**, Bearingpoint, SP.

BERTALANFFY, L. V. (1975) **Teoria Geral dos Sistemas**, 2ª, Editora Vozes, Petrópolis, RJ.

CHAPMAN, R (1998) **The role of system dynamics in understanding the impact of changes to key project personnel on design production within construction projects** International Journal of Project Management Vol 16, Julho, pg 235- 247

CHECCHINATO, D (2002) **Modelagem de Problemas Logísticos sob o enfoque de Sistemas Dinâmicos: O caso do jogo da Cerveja**. Dissertação de Mestrado. UFSC, SC.

COOPER, K (1993) **The Rework Cycle: Vital insights into Managing Projects** IEEE Engineering Management Review Vol 16, Edição Outono, pg 4-12

COOPER, K (1994) **The \$2,000 Hour: How Managers Influence Project Performance Through the Rework Cycle** Project Management Journal Vol. 25, Março pp. 11-24

CURRAM T., KELLER G. (2004), **SAP R/3 business blueprint: understanding the business process reference model**, Prentice Hall , NJ

ENGER, E.R. (2004) **Quantificação da interferência do Cliente em Projetos de Grande Porte** – Um método utilizando Dinâmica dos Sistemas. Dissertação de Mestrado, FGV, SP.

ESTEVES J., PASTOR J. 1999. "**Enterprise Resource Planning Systems Research: An Annotated Bibliography**", Business Process Management Journal, Vol. 7, article 8 pg195-204.

FERNANDES, A.C. (2003) **Scorecard Dinâmico – Em direção à Intergração dinâmica de sistemas com o Balanced Scorecard.** COPPE, UFRJ, RJ.

FORD D. N. (1995) **The Dynamics of Project Mangement: An Investigation of Project Process and Coordination on Performance**, Tese de Doutorado, MIT

FORD, D., STERMAN J.D. (1999) **Overcoming the 90% Syndrome: Iteration Management in Concurrent Development Projects,** MIT Sloan Scholl of Management**.** 

FORRESTER, J. W. (1961) **Industrial Dynamics.** MIT Press. Cambridge. MA.

FORRESTER, J. W. (1971) **World Dynamics.** MIT Press. Cambridge. MA.

FORRESTER, J. W. (1976) **Principles of Systems.** 2a, Wright Allen Press. Cambridge. MA.

GOODMAN, M.R. (1989) **Study Notes in System Dynamics.** Toolbox Reprint Series, Pegasus Communications, Inc., 2000.

GORDON G. (1969) **System Simulation**. 1a, Prentice-Hall, Nova Jersey

HPS (2001) **Manual do Software Ithink** Disponível em: http://www.hpsinc.com/community/downloads/tutorials/iThink.aspx Acessado em: 01/05/2004.

KIM, D. (1998) **Introduction to System Thinking**. Toolbox Reprint Series, Pegasus Communications, Inc.

KIRKWOOD, C. W. (1998) **System Dynamics Methods: A Quick Introduction**  www.public.asu.edu/~kirkwood/sysdyn/SDIntro/SDIntro.htm Acessado em 01/05/2004

MAANI K. E CAVANA, R.Y. (2000) **System Dynamic and Modeling: Understanding Change and Complexity**. Pearson Education, Nova Zelândia.

MEADOWS, D.H. MEADOWS D.L. RANDERS J., BEHRENSW.W III. (1972) **The Limits to Growth: A report for the Club of Romeo's Project on the predicament of mankind**. 2a, Universe Books, Nova York.

MOHAPATRA P.K.J. MANDAL, P. E.,BORA M.C. (1994) **Introdução a Modelagem de Dinâmica de Sistemas**, Depto de Engenharia Industrial e Gerenciamento, Instituto de Tecnologia da Índia, Índia

NORRIS G., HURLEY, J. (2001) **E-Business e ERP – Transformando as Organizações ,** Quallitymark , RJ

POWERSIM (2001) **Manual do Software Powersim** Disponível em: http://www.powersim.com/download/demo.asp Acessado em: 01/05/2004. **Principia Cybernetic technology** (2005), Disponível em: http://pespmc1.vub.ac.be/ Acessado em: 15/05/2005

**PMBOK Guide - A guide to the Project Management Body of Knowledge.** 3º Edição (2004) – Project Management Institute. Disponível em: www.pmi.org Acessado em: 15/05/2005

RADZICKI, M.J. (1997) **Introduction to System Dynamic: A system approach to understanding Complex Policy Issues** (Versão 1.0), US Department of Energy, Disponível em: http://www.systemdynamics.org/DL-IntroSysDyn Acessado em: 01/05/2004

RIBEIRO, L.M.F.(2002) **Dinâmica de Sistemas: Uma ferramenta de experimentação e aprendizado organizacional**. UNIFEI, ITAJUBÁ, MG.

RICHMOND, B.(2000) **The 'Thinking' in System Thinking: Seven Essential Skills,** Toolbox Reprint Series, Pegasus Communications, Inc.

RODRIGUES, A. AND BOWERS J. (1996) **The role of system dynamics in projects management.** International Journal of Project Management, Vol 14, Julho, pg 213-220.

RODRIGUES, A., WILLIAMS, T (1996). **System Dynamics in Project Management: & Assessing the Impacts of Client Behavior on Project Performance,** Research Paper No. 1996/6, Strathcycle Business School

SBDS (2005) **Sociedade Brasileira de Dinâmica de Sistemas**. Disponível em: http://www.espm.br/sbds/index.htm Acessado em 15/05/2005

SDEP (2005) **Road Maps**. Disponível em: http://sysdyn.clexchange.org/ Acessado em 15/05/2005

SENGE P., (2003) **A quinta disciplina: Arte e Prática da Organização que aprende**, Editora Best Seller, SP

STERMAN, J.D., (2000) **Business dynamics -Systems Thinking and Modeling for a Complex World**, 2a, McGraw Hill

UMBLE, E.J., HAFT, R.R., UMBLE, M.M. (2003) **Enterprise resource planning: Implementation procedures and critical success factors**, European Journal or Operational Research Vol146, Abril, pg 241-257

VASCONCELOS M., (2003) **Pensamento Sistêmico, Um novo Paradigma da Ciência**, 2ª. PUCMinas, MG

VILLELA, P.R. (2002) **Curso de Dinâmica de Sistemas**, Universidade Federal de Juiz de Fora. MG

WALLACE T.H., KREMZAR M.H. (2001) **ERP: Making it happen – The implementers Guide to Success whit Enterprise Resource Planning,** John Willey & Son, Nova York

WEBSTER JUNIOR F.M. (2002), **PM 102 According to the Olde Curmudgeon – A introduction to the basic concepts of modern project management ,** Project Management Institute

WIENER, N (1948) **Cybernetics or control and communication in the animal and the machine**, John Wiley & Son Inc, Nova York

WILLIAMS, Y., EDEN, C., ACKERMANN, F. AND TAIT A. (1995) **The vicious circles of parallelism.** International Journal of Project Management ,Vol 5,Maio, pg 151-155 C

**8 ANEXOS** 

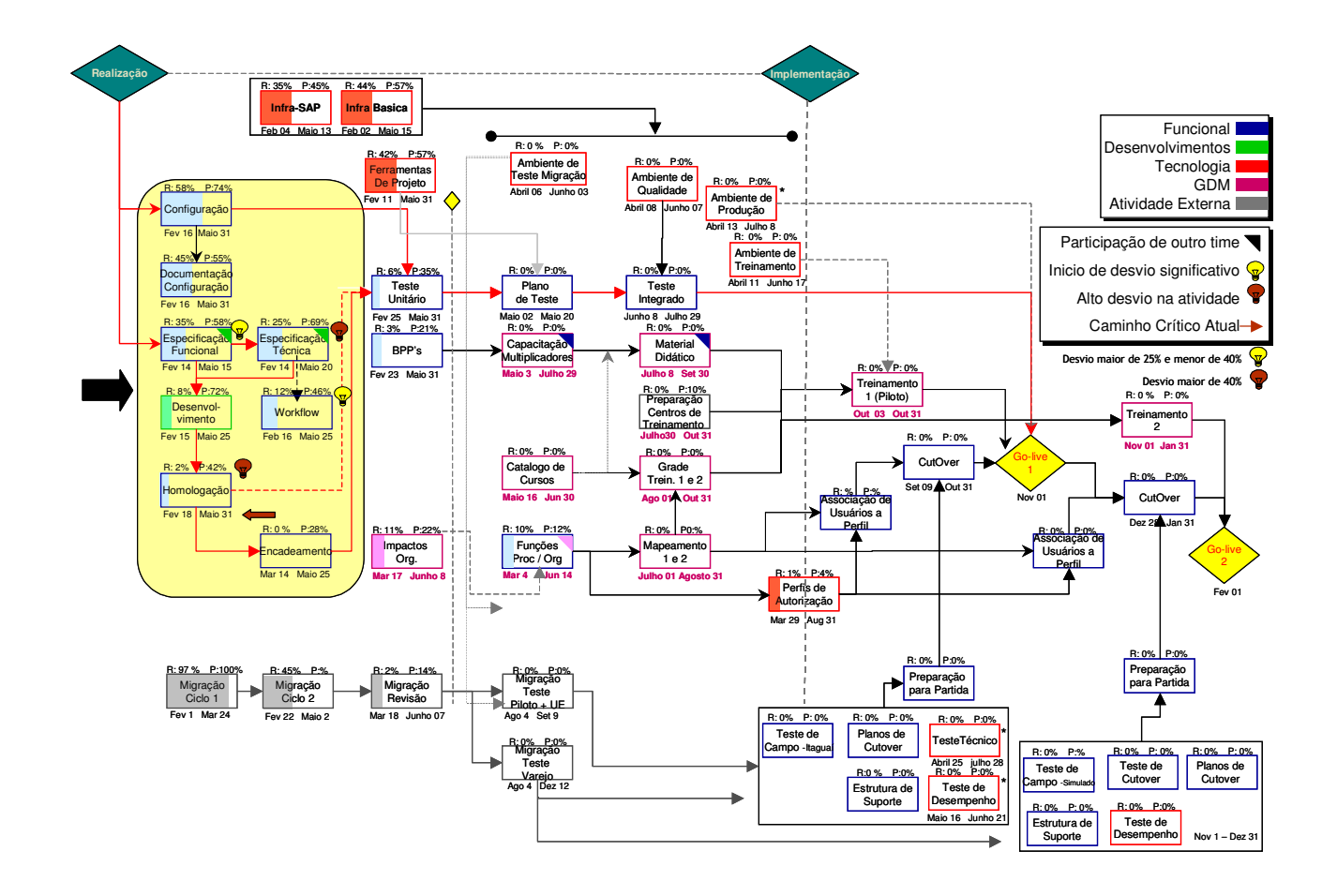

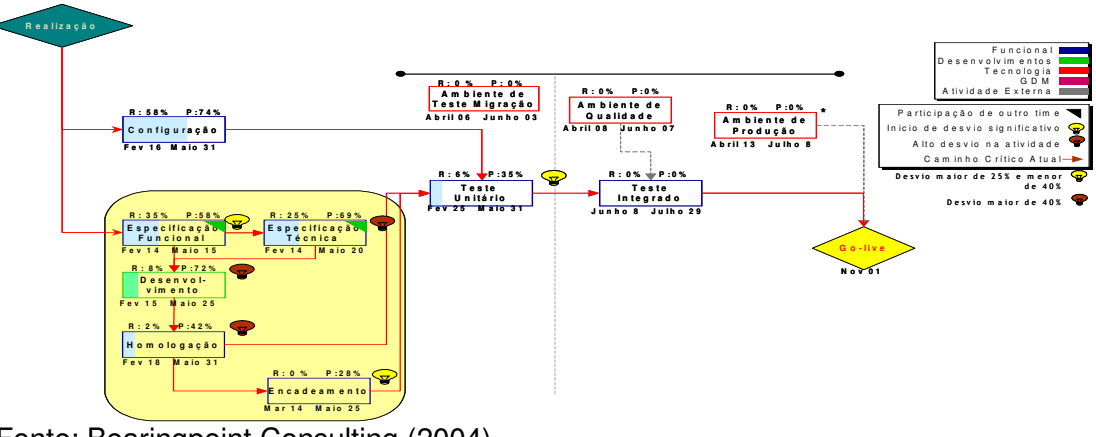

Fonte: Bearingpoint Consulting (2004)

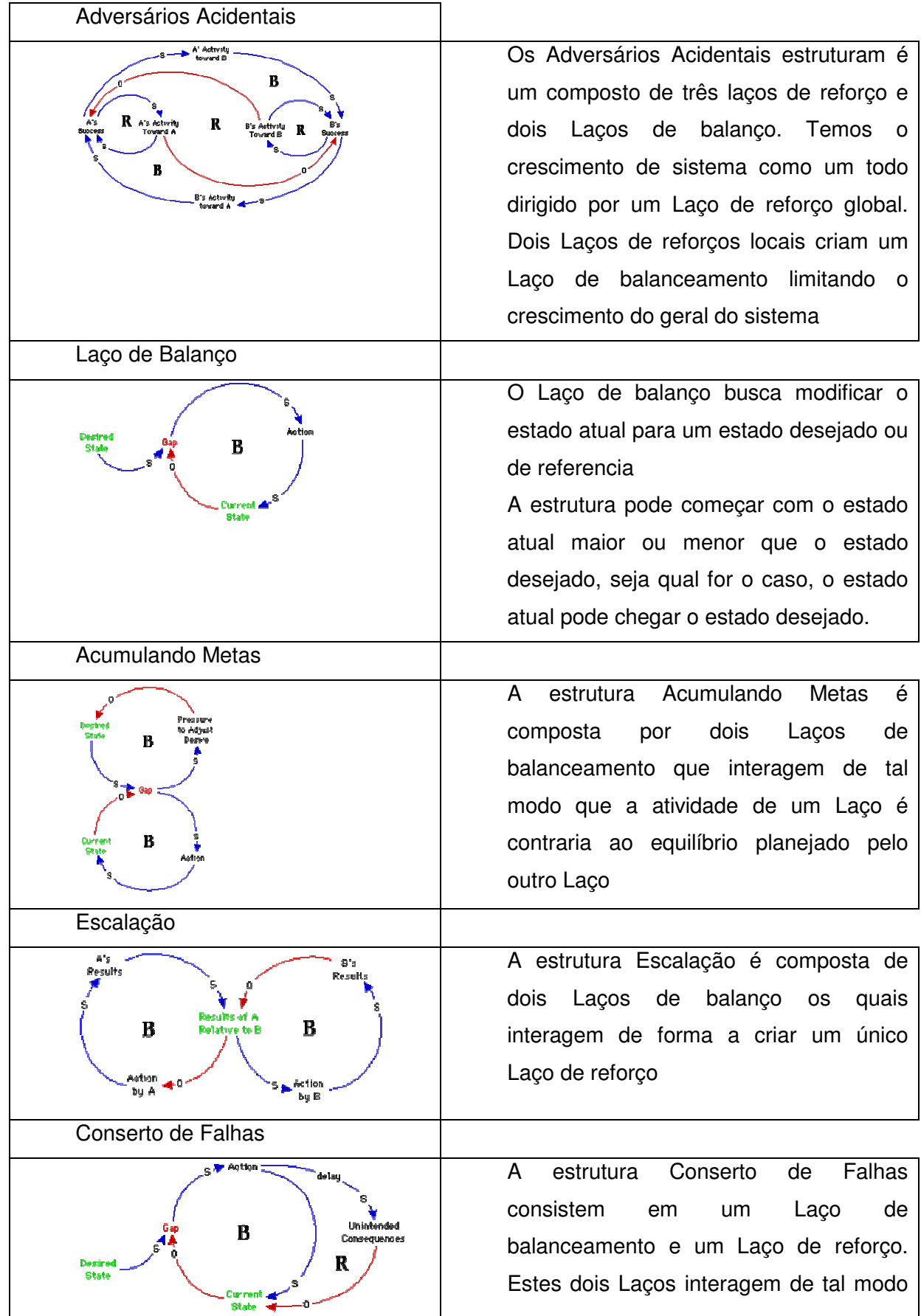

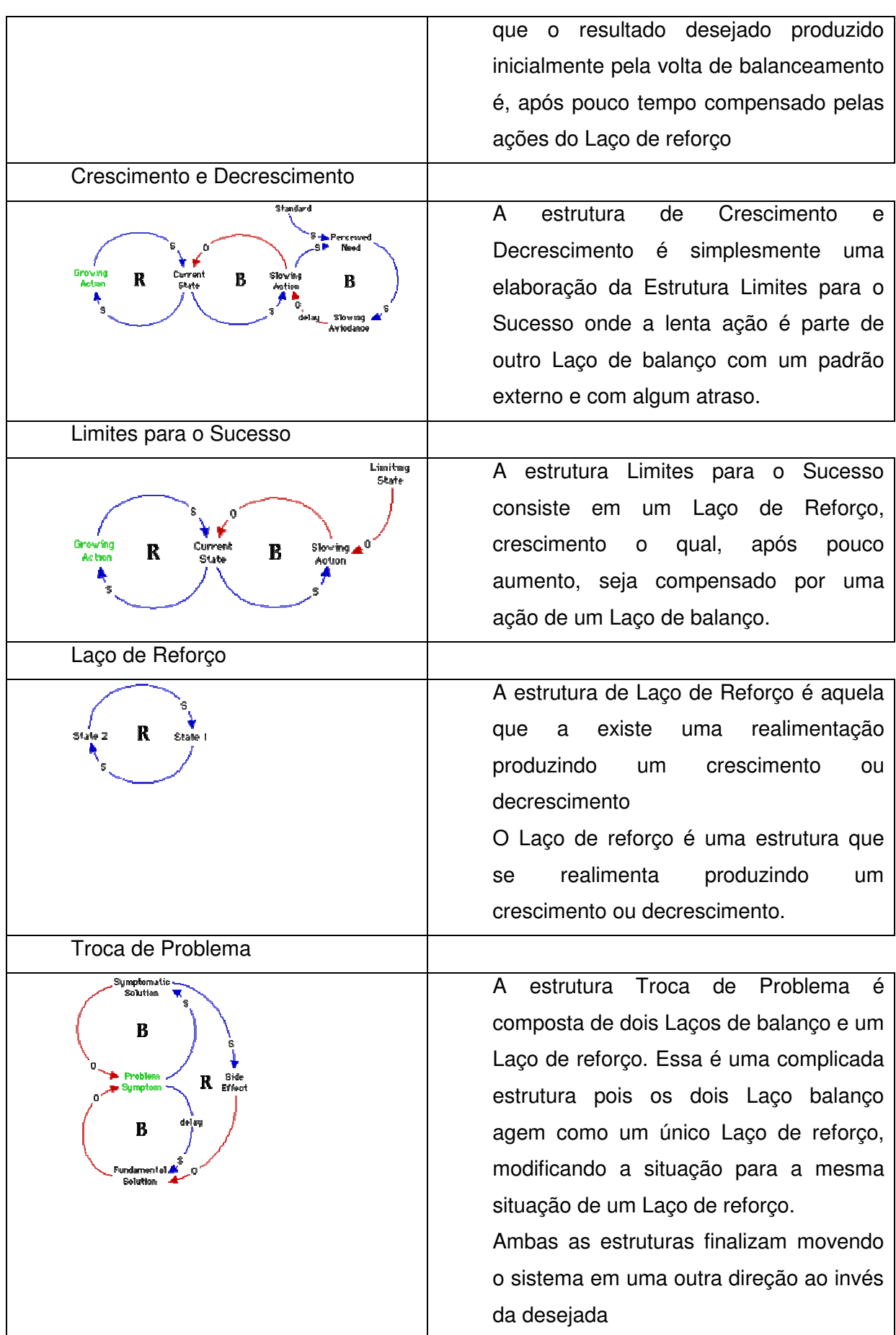

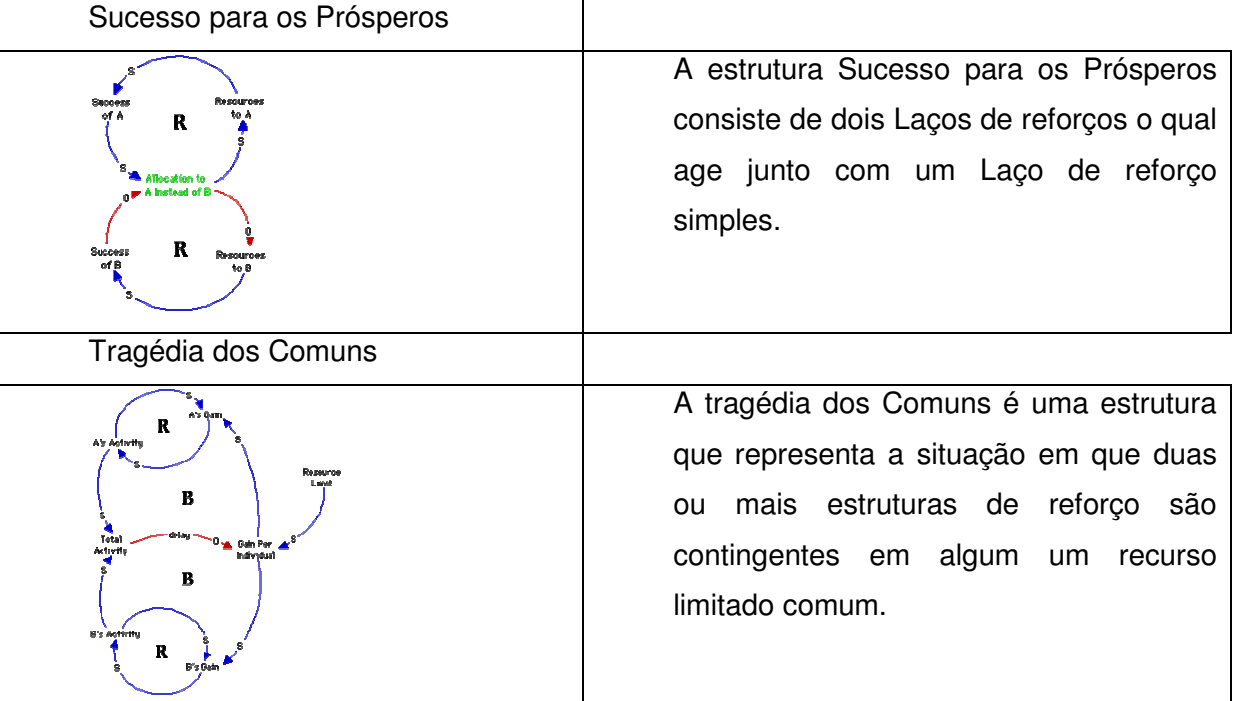

(01) Ajuste= 0.25 Units: Dmnl

(02) Capacidade Normal= 400 Units: HH/Dia

(03) Definição inicial do projeto= 40000 Units: HH

(04) "Eficácia da GQ (detecção de erros)"= "Projeto concluído?"\*Retrabalhos ainda não identificados/ Tempo para detectar erros Units: HH/Dia

(05) Equipe mínima= 100 Units: HH/Month

(06) FINAL TIME = 200 Units: Dia The final time for the simulation.

(07) Geração de erro= Trabalho em execução\*(1-Qualidade de execução do trabalho) Units: HH/DIA

 $(08)$  INITIAL TIME = 0 Units: Dia

The initial time for the simulation.

(09) Progresso aparente= Trabalho executado/(Trabalho a ser realizado+Trabalho executado)

Units: Dmnl

(10) Progresso real= (Trabalho concluído-Retrabalhos ainda não identificados)/(Retrabalhos ainda não identificados +Trabalho a ser realizado+Trabalho concluído)

Units: Dmnl

(11) "Projeto concluído?"= IF THEN ELSE(Trabalho concluído<Definição inicial do projeto, 1, 0)

Units: Dmnl

(12) Qualidade de execução do trabalho= 0.93 Units: Dmnl

(13) Qualidade percebida do resultado= 1-(Retrabalho conhecido/Trabalho executado) Units: Dmnl

(14) Retrabalho conhecido=INTEG ("Eficácia da GQ (detecção de erros)", 0)

Units: HH

(15) Retrabalhos ainda não identificados= INTEG (Geração de erro- "Eficácia da GQ (detecção de erros)", 0)

Units: HH

 $(16)$  SAVEPER = TIME STEP

Units: Dia

The frequency with which output is stored.

(17) Tempo para detectar erros= 60 Units: DIA

 $(18)$  TIME STEP = 0.25 Units: Dia The time step for the simulation.

(19) Trabalho a ser realizado= INTEG ( -Trabalho em execução+"Eficácia da GQ (detecção de erros)", Definição inicial do projeto) Units: HH

(20) Trabalho concluído= INTEG (Trabalho em execução-"Eficácia da GQ (detecção de erros)",1) Units: HH

(21) Trabalho em execução= "Projeto concluído?"\*IF THEN ELSE(Equipe mínima+Capacidade Normal\*Trabalho a ser realizado\*Trabalho concluído/(Trabalho a ser realizado +Trabalho concluído)^2/Ajuste<=Capacidade Normal, IF THEN ELSE(Equipe mínima+Capacidade Normal \*Trabalho a ser realizado\*Trabalho concluído/(Trabalho a ser realizado+Trabalho concluído)^2/Ajuste >=Equipe mínima, Equipe mínima+Capacidade Normal

 \*Trabalho a ser realizado\*Trabalho concluído/(Trabalho a ser realizado+Trabalho concluído )^2/Ajuste , Equipe mínima), Capacidade Normal) Units: HH/DIA

(22) Trabalho executado= INTEG (Trabalho em execução, 1) Units: HH